#### ФЕДЕРАЛЬНОЕ АГЕНТСТВО ЖЕЛЕЗНОДОРОЖНОГО ТРАНСПОРТА

Федеральное государственное бюджетное образовательное учреждение высшего образования

«Иркутский государственный университет путей сообщения»

(ФГБОУ ВО ИрГУПС)

**Забайкальский институт железнодорожного транспорта -** 

филиал Федерального государственного бюджетного образовательного учреждения высшего образования «Иркутский государственный университет путей сообщения» (ЗабИЖТ ИрГУПС)

> УТВЕРЖДЕНА приказом ректора от «02» июня 2023 г. № 425-1

# **Б1.В.ДВ.13.02 Основы технологий виртуальной реальности**

рабочая программа дисциплины

Направление подготовки – 38.03.01 Экономика Профиль – Цифровая экономика Квалификация выпускника – бакалавр Форма и срок обучения – 4 года очная форма Кафедра-разработчик программы – Прикладная механика и математика

Общая трудоемкость в з.е. – 3 Часов по учебному плану (УП) – 108 В том числе в форме практической подготовки (ПП) – 4

Формы промежуточной аттестации в семестрах очная форма обучения: зачет 7 семестр

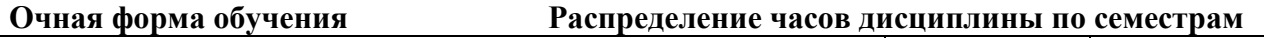

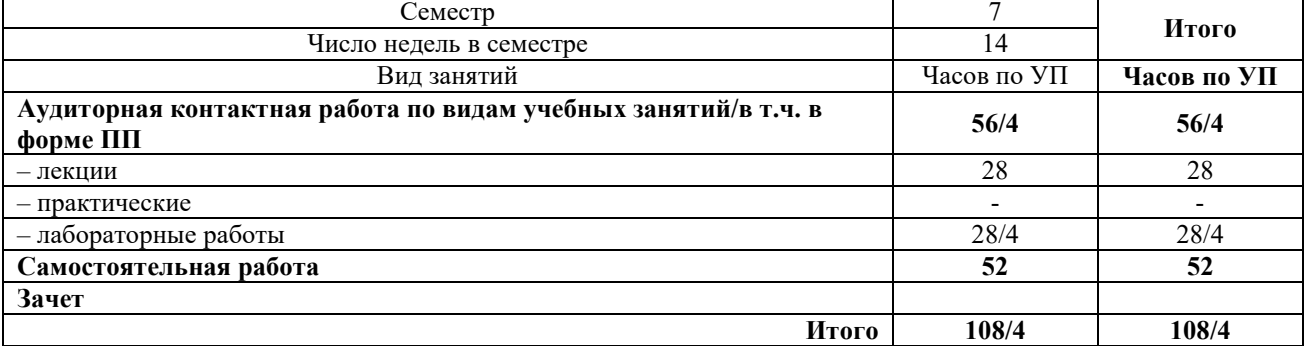

ЧИТА

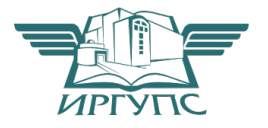

Подписант ФГБОУ ВО ИрГУПС Трофимов Ю.А. 00920FD815CE68F8C4CA795540563D259C с 07.02.2024 05:46 по 02.05.2025 05:46 GMT+03:00 Подпись соответствует файлу документа

Электронный документ выгружен из ЕИС ФГБОУ ВО ИрГУПС и соответствует оригиналу

Рабочая программа дисциплины разработана в соответствии с Федеральным государственным образовательным стандартом высшего образования – бакалавриат по направлению 38.03.01 Экономика, утвержденным приказом Министерства образования и науки Российской Федерации от 12.08.2020 г. № 954

Программу составили: к.ф-м.н., доцент Л. Г. Гомбоев к.э.н., доцент кафедры О.Л. Быстрова

Рабочая программа рассмотрена и одобрена для использования в учебном процессе на заседании кафедры «Прикладная механика и математика», протокол от «15» мая 2023 г.  $\mathbf{N}$ <sup>o</sup> 10.

Зав. кафедрой, к.ф.-м.н., доцент Н.В. Пешков

СОГЛАСОВАНО

Кафедра «Экономика и управление», протокол от «15» мая 2023 г. № 10.

Зав. кафедрой, к.э.н., доцент С.Л. Быстрова

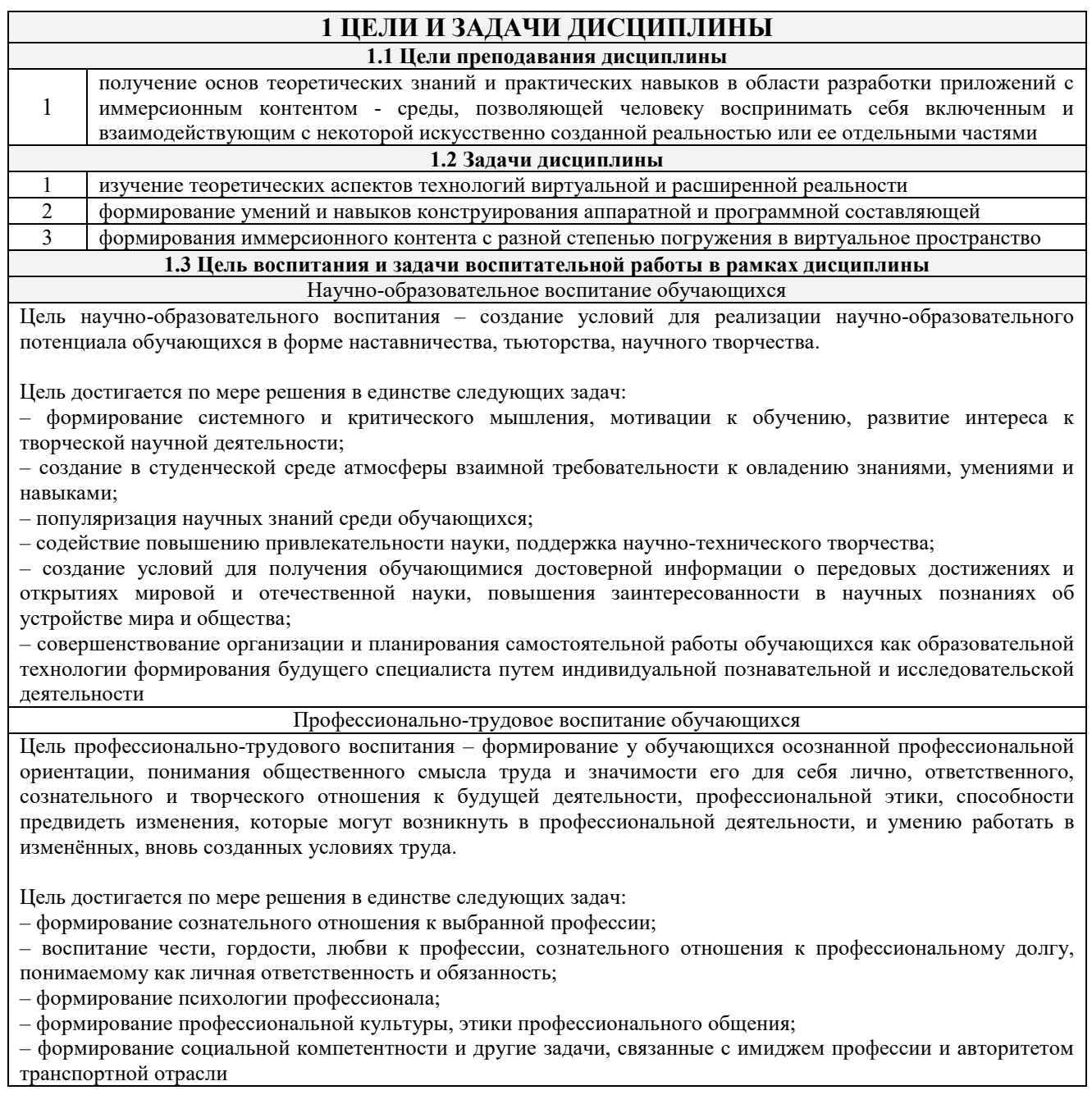

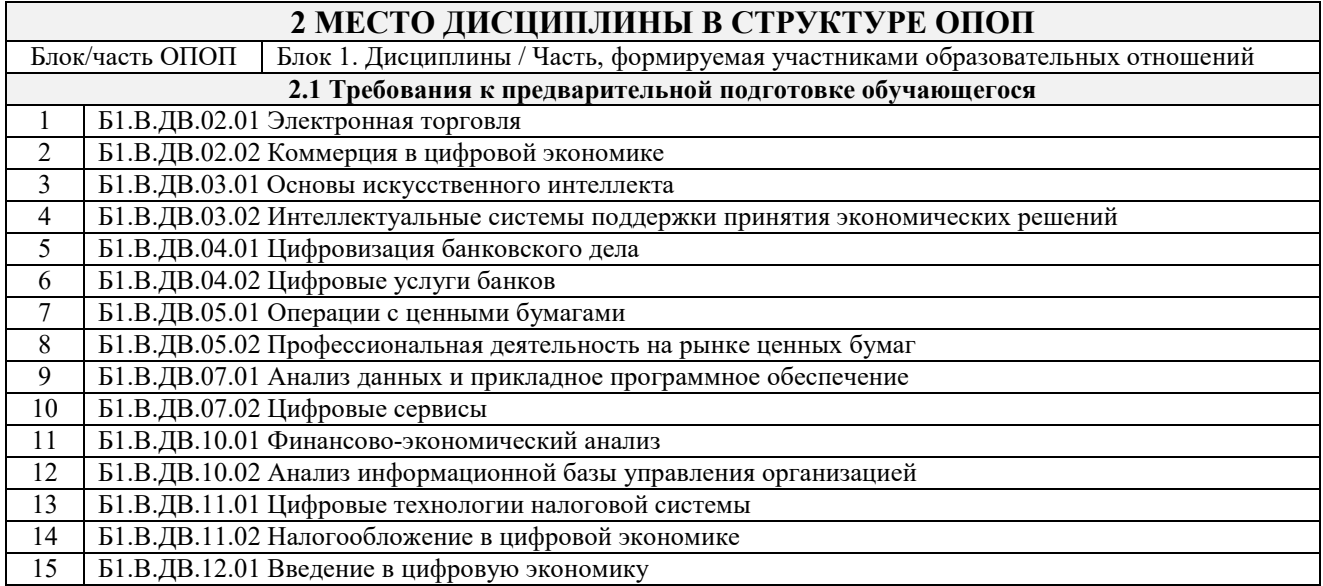

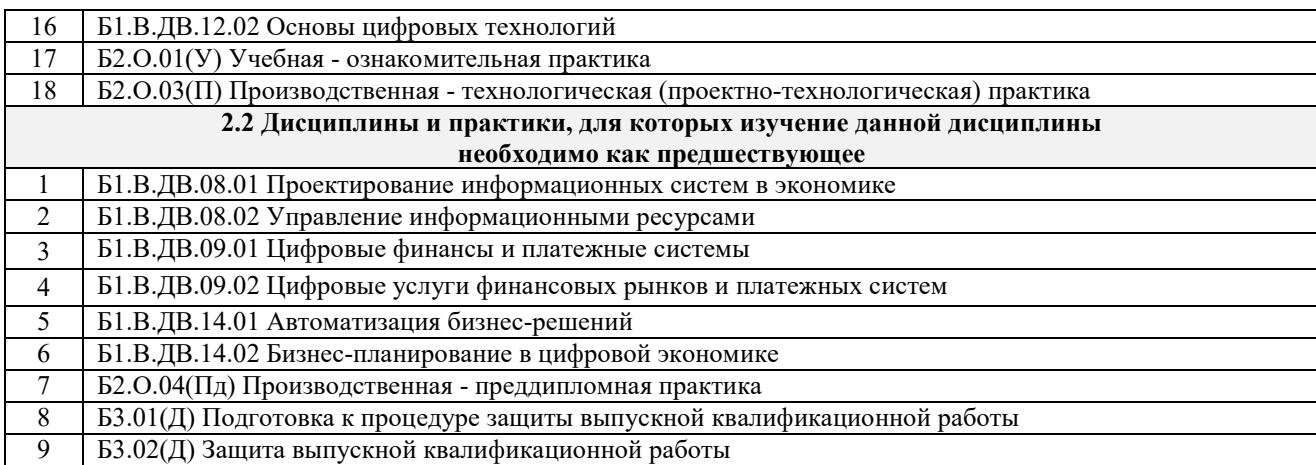

# **3 ПЛАНИРУЕМЫЕ РЕЗУЛЬТАТЫОБУЧЕНИЯ ПО ДИСЦИПЛИНЕ, СООТНЕСЕННЫЕ С ТРЕБОВАНИЯМИ К РЕЗУЛЬТАТАМ ОСВОЕНИЯ ОБРАЗОВАТЕЛЬНОЙ ПРОГРАММЫ**

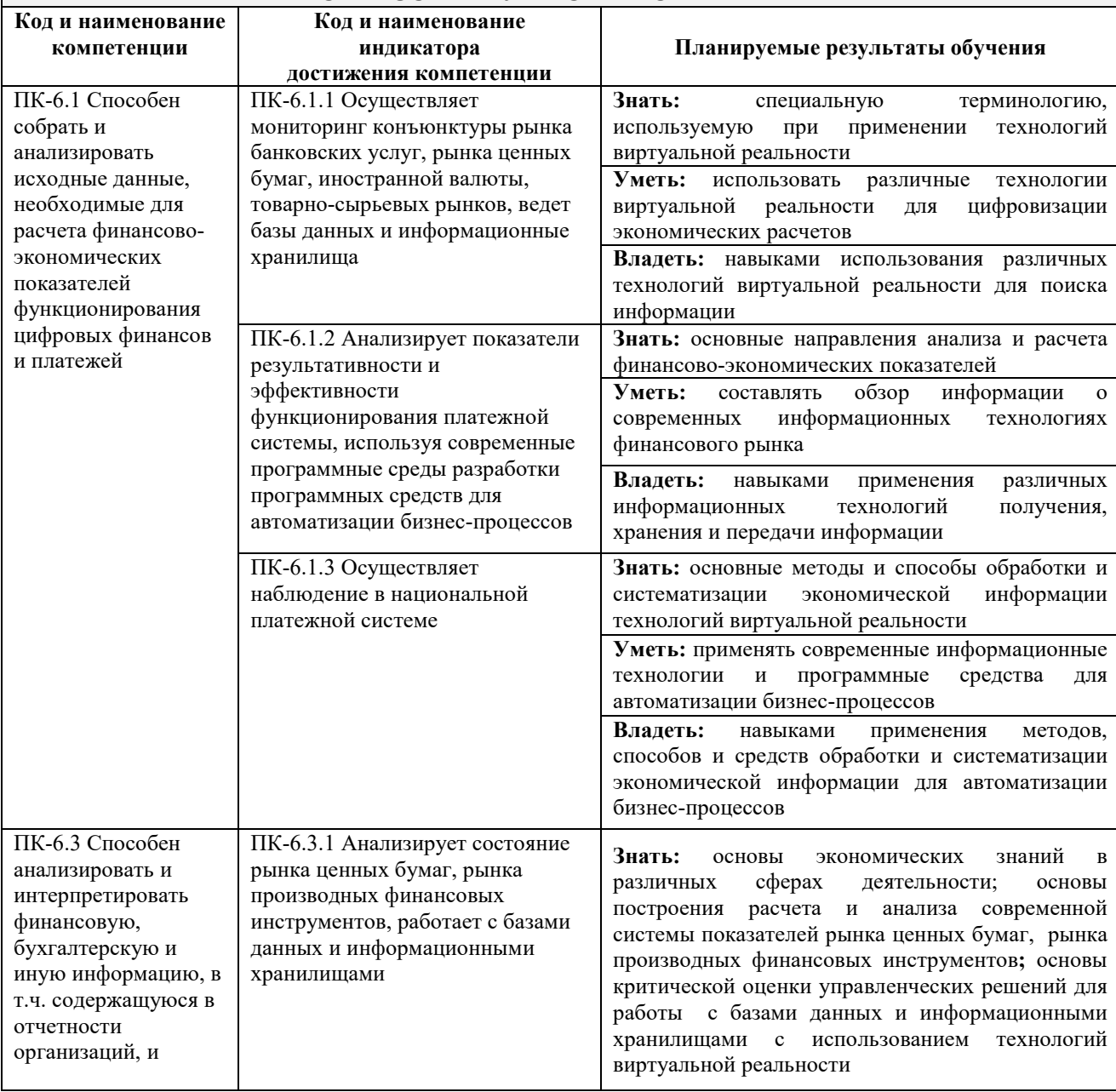

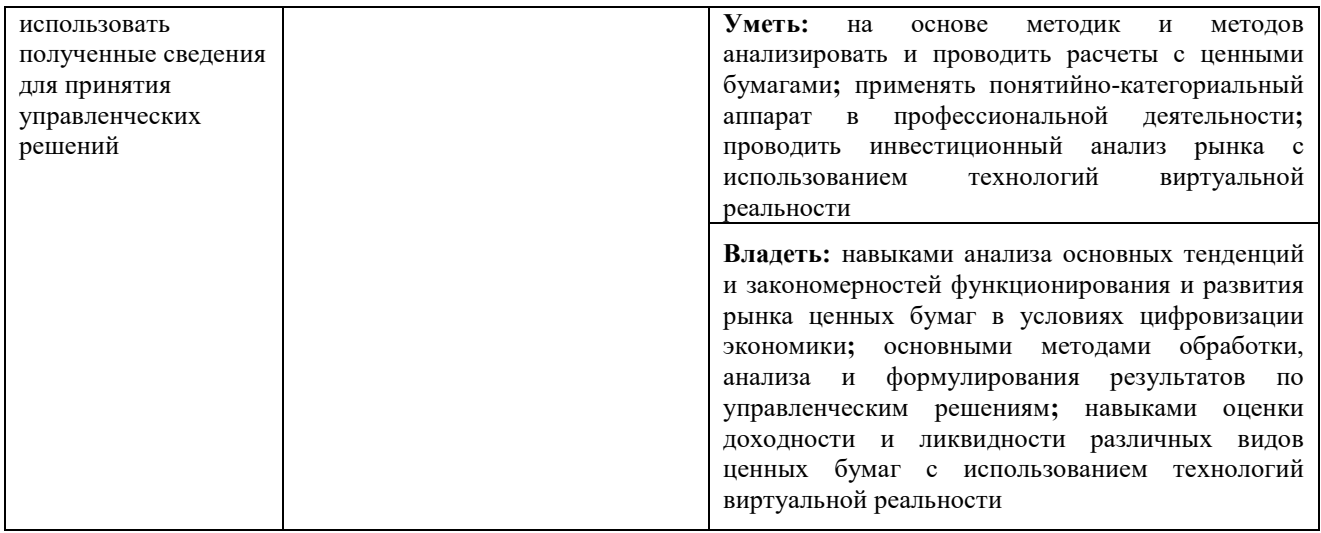

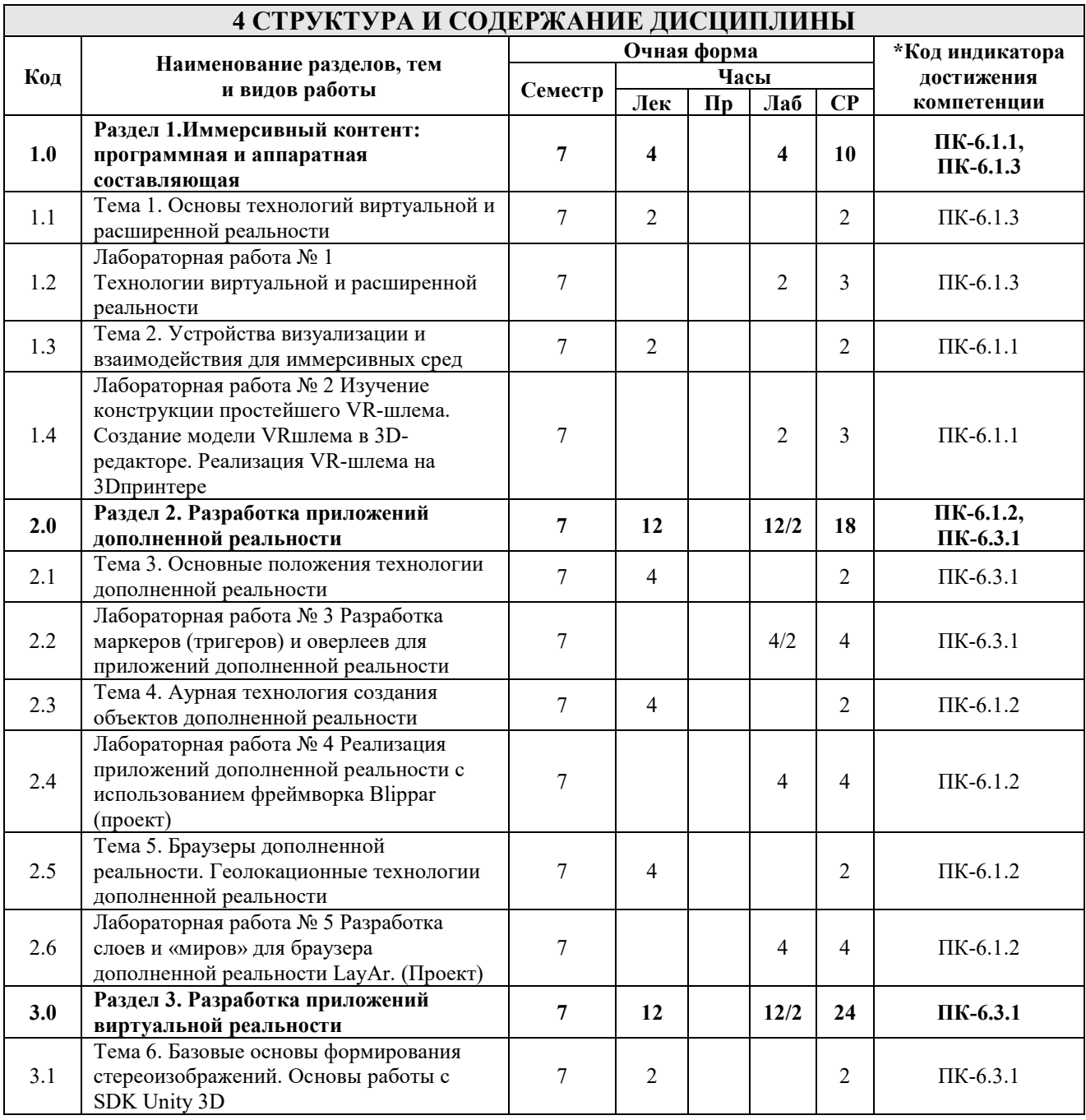

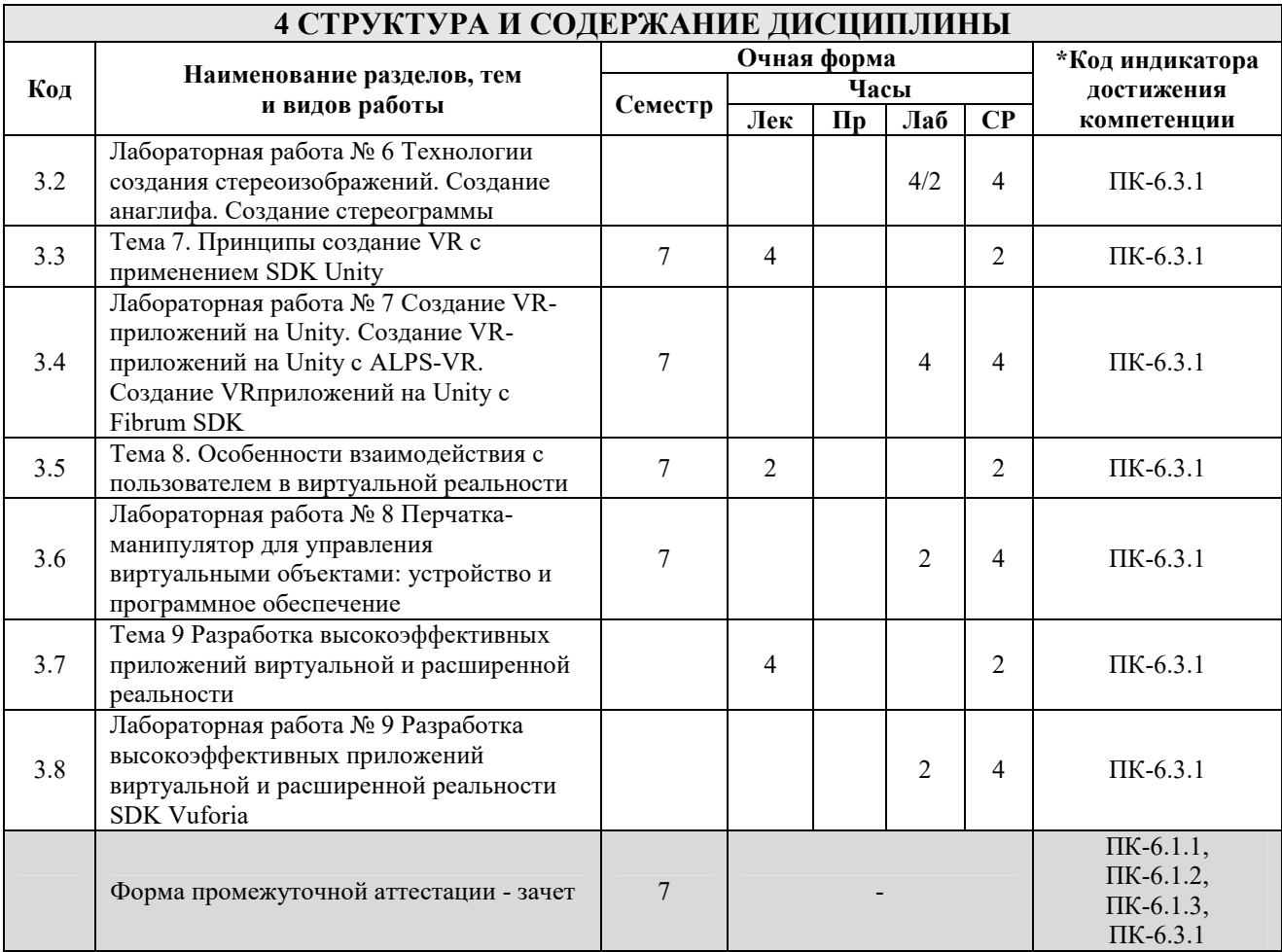

## 5 ФОНД ОЦЕНОЧНЫХ СРЕДСТВ ДЛЯ ПРОВЕДЕНИЯ ТЕКУЩЕГО КОНТРОЛЯ УСПЕВАЕМОСТИ И ПРОМЕЖУТОЧНОЙ АТТЕСТАЦИИ ОБУЧАЮЩИХСЯ ПО ДИСЦИПЛИНЕ

Фонд оценочных средств для проведения текущего контроля успеваемости и промежуточной аттестации по дисциплине оформлен в виде приложения № 1 к рабочей программе дисциплины и размещен в электронной информационно-образовательной среде Института, доступной обучающемуся через его личный кабинет

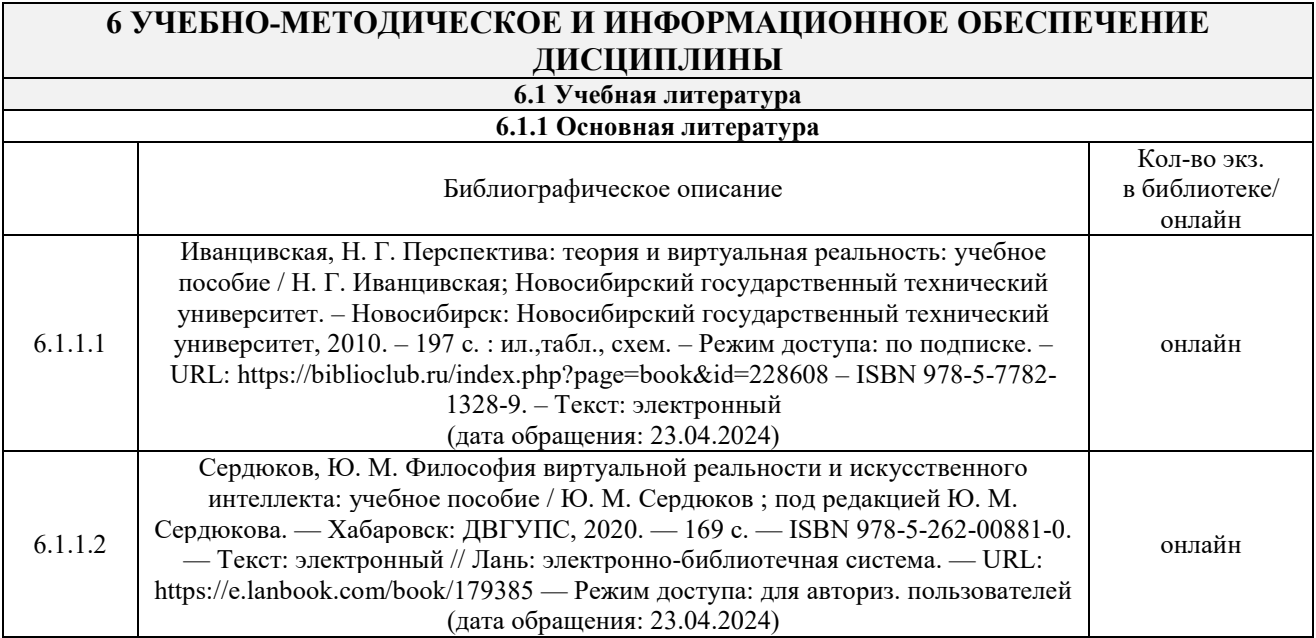

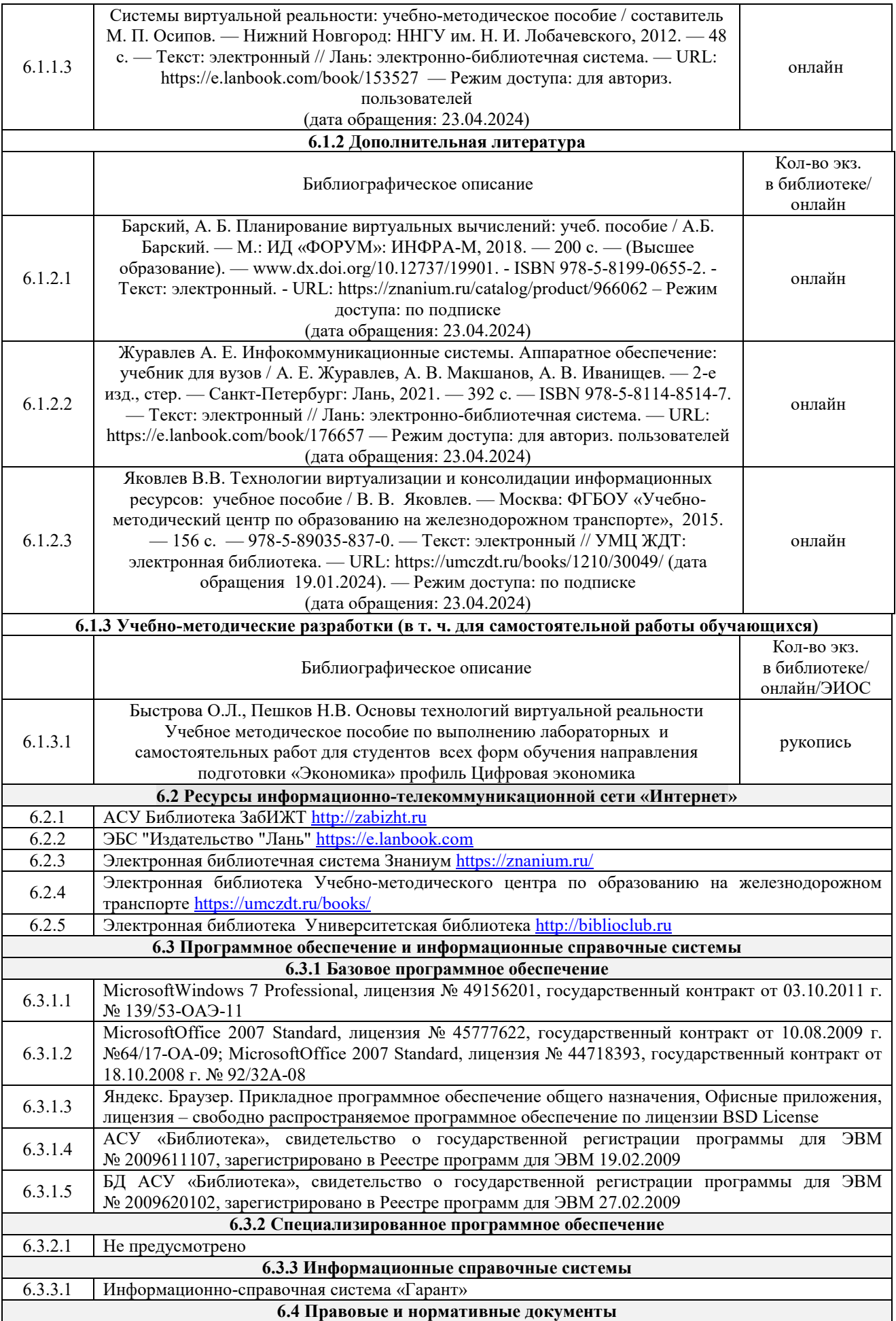

## **7 ОПИСАНИЕ МАТЕРИАЛЬНО-ТЕХНИЧЕСКОЙ БАЗЫ, НЕОБХОДИМОЙ ДЛЯ ОСУЩЕСТВЛЕНИЯ УЧЕБНОГО ПРОЦЕССА ПО ДИСЦИПЛИНЕ**

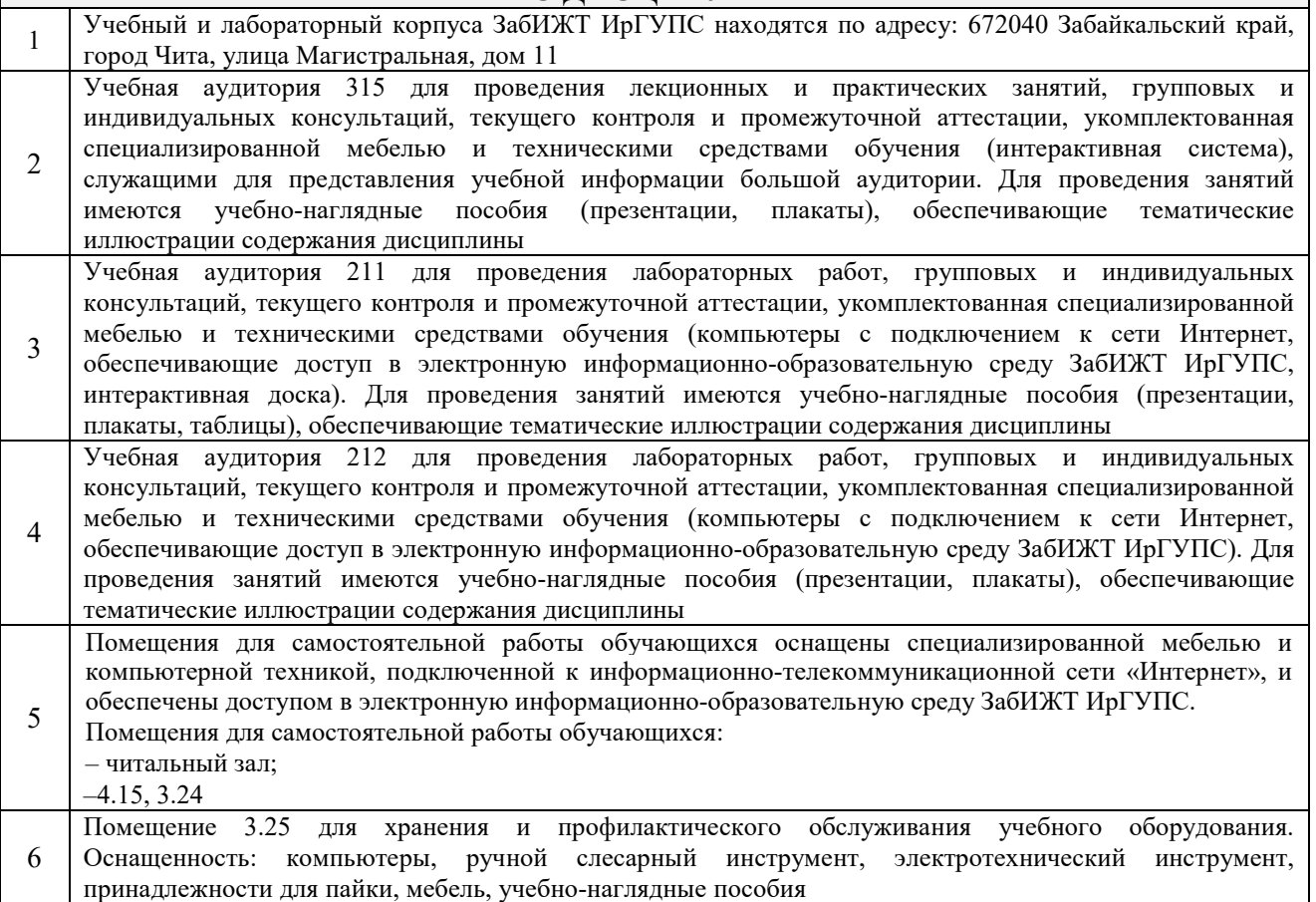

## **8 МЕТОДИЧЕСКИЕ УКАЗАНИЯ ДЛЯ ОБУЧАЮЩИХСЯ ПО ОСВОЕНИЮ ДИСЦИПЛИНЫ**

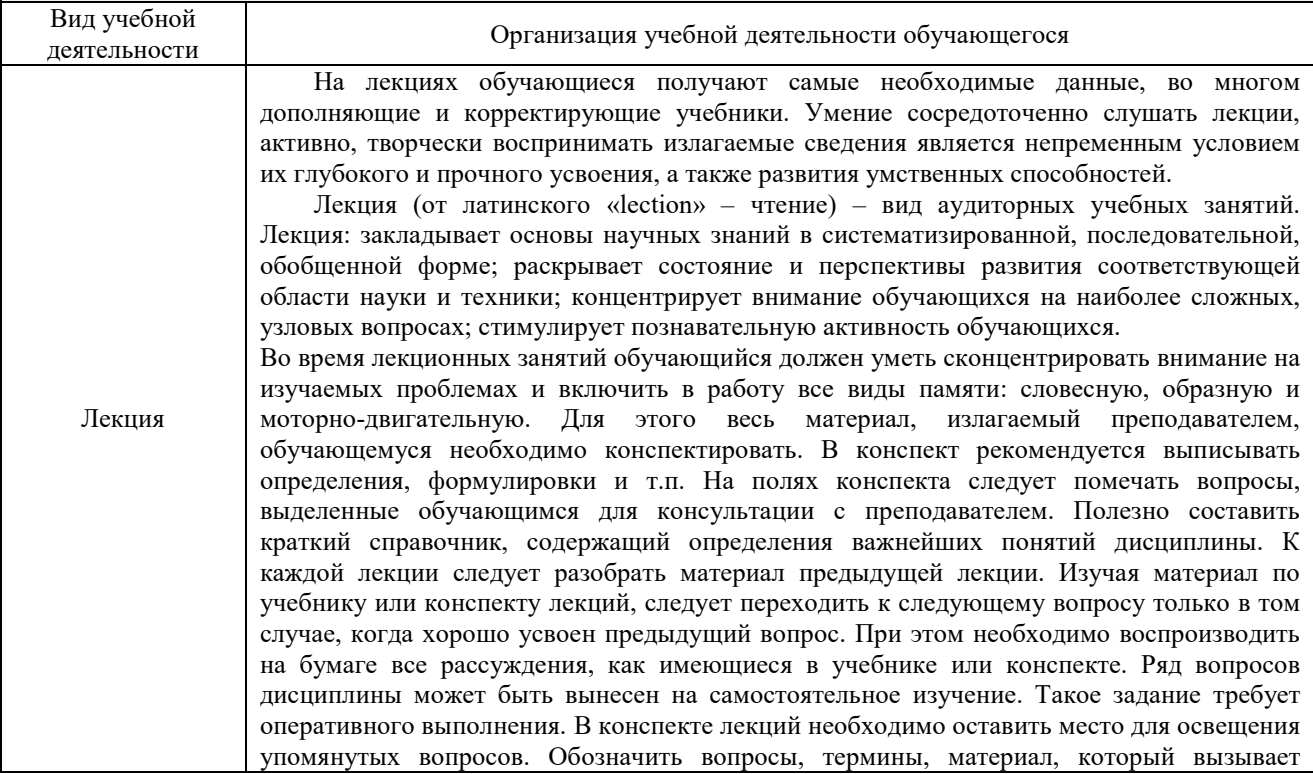

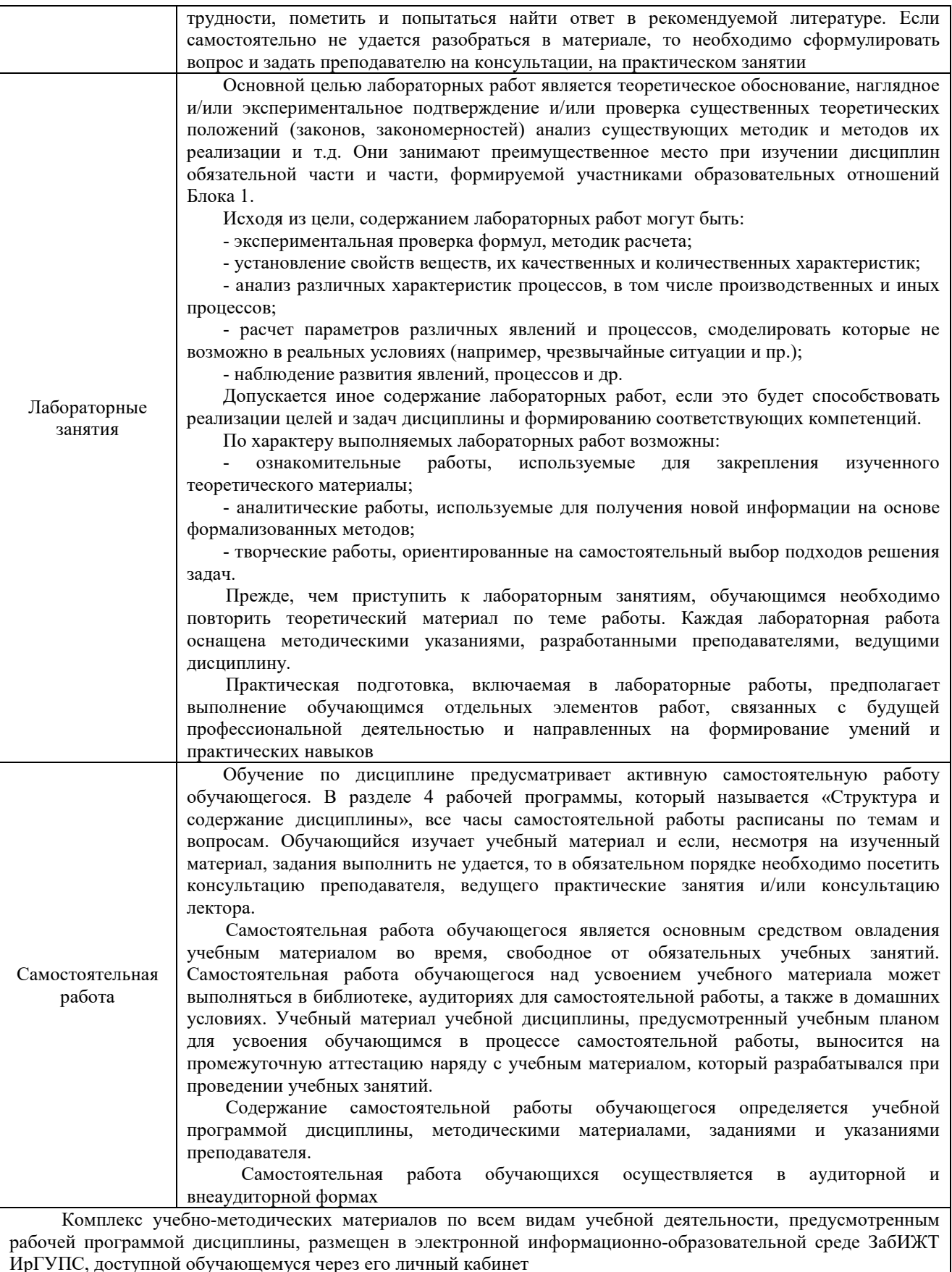

**Приложение № 1 к рабочей программе** 

# **ФОНД ОЦЕНОЧНЫХ СРЕДСТВ**

**для проведения текущего контроля успеваемости и промежуточной аттестации** 

Фонд оценочных средств (ФОС) является составной частью нормативно-методического обеспечения системы оценки качества освоения обучающимися образовательной программы.

Фонды оценочных средств предназначены для использования обучающимися, преподавателями, администрацией Института, а также сторонними образовательными организациями для оценивания качества освоения образовательной программы и уровня сформированности компетенций у обучающихся.

В соответствии с требованиями действующего законодательства в сфере образования, оценочные средства представляются в виде ФОС для проведения промежуточной аттестации обучающихся по дисциплине. С учетом действующего в Институте Положения о формах, периодичности и порядке текущего контроля успеваемости и промежуточной аттестации обучающихся (высшее образование – бакалавриат, специалитет, магистратура), в состав ФОС для проведения промежуточной аттестации по дисциплине включаются оценочные средства для проведения текущего контроля успеваемости обучающихся

Задачами ФОС являются:

– оценка достижений обучающихся в процессе изучения дисциплины или прохождения практики;

– обеспечение соответствия результатов обучения задачам будущей профессиональной деятельности через совершенствование традиционных и внедрение инновационных методов обучения в образовательный процесс;

– самоподготовка и самоконтроль обучающихся в процессе обучения.

Фонд оценочных средств сформирован на основе ключевых принципов оценивания: валидность, надежность, объективность, эффективность.

Для оценки уровня сформированности компетенций используется трехуровневая система:

– минимальный уровень освоения, обязательный для всех обучающихся по завершению освоения ОПОП; дает общее представление о виде деятельности, основных закономерностях функционирования объектов профессиональной деятельности, методов и алгоритмов решения практических задач;

– базовый уровень освоения, превышение минимальных характеристик сформированности компетенций; позволяет решать типовые задачи, принимать профессиональные и управленческие решения по известным алгоритмам, правилам и методикам;

– высокий уровень освоения, максимально возможная выраженность характеристик компетенций; предполагает готовность решать практические задачи повышенной сложности, нетиповые задачи, принимать профессиональные и управленческие решения в условиях неполной определенности, при недостаточном документальном, нормативном и методическом обеспечении.

# 2 Перечень компетенций с указанием этапов их формирования. Показатели оценивания компетенций, критерии оценки

Дисциплина «Основы технологий виртуальной реальности» участвует в формировании компетенций:

ПК-6.1-способен собрать и анализировать исходные данные, необходимые для расчета финансово-экономических показателей функционирования цифровых финансов и платежей;

ПК-6.3-способен анализировать и интерпретировать финансовую, бухгалтерскую и иную информацию, в т.ч. содержащуюся в отчетности организаций, и использовать полученные сведения для принятия управленческих решений.

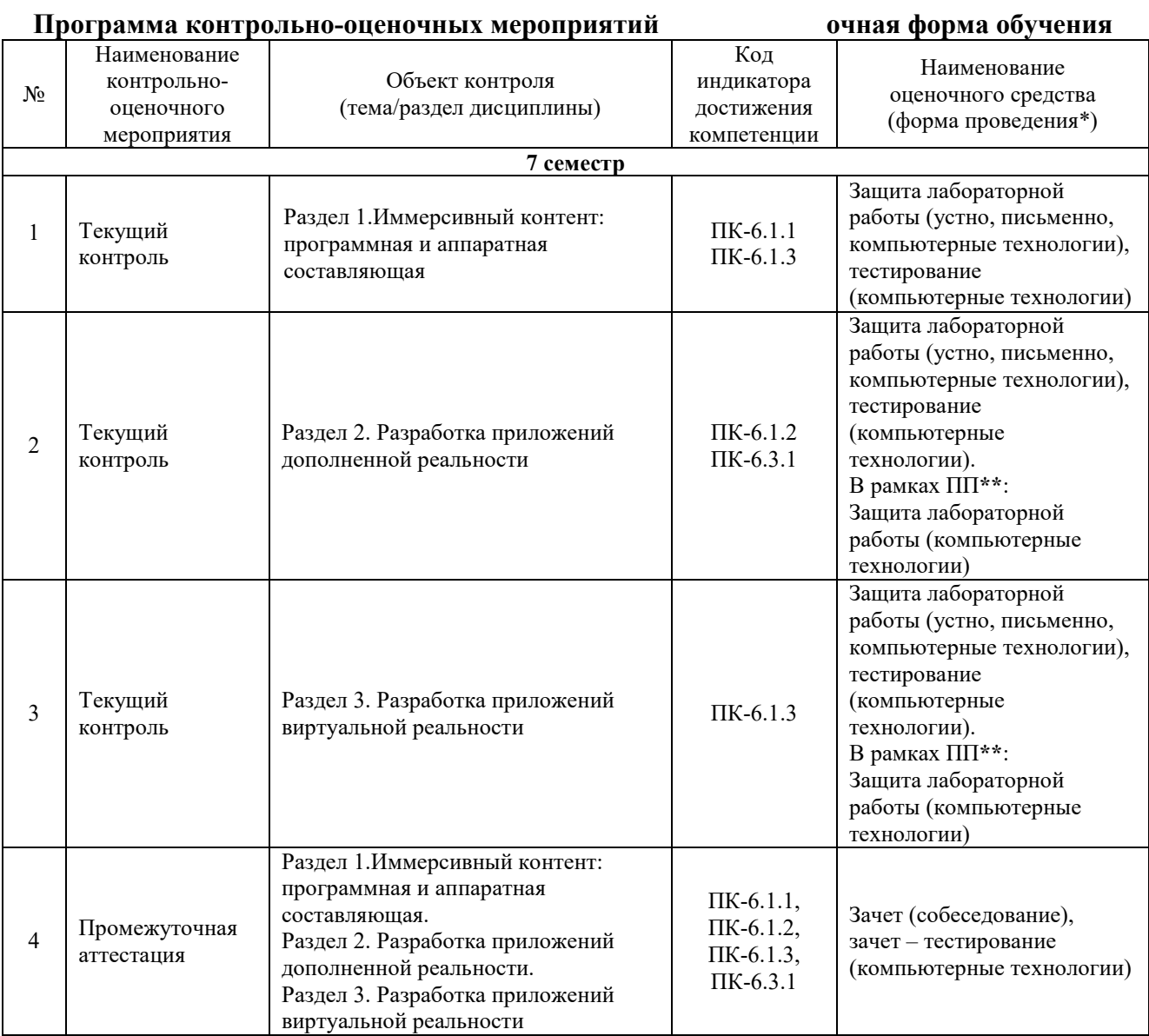

\*Форма проведения контрольно-оценочного мероприятия: устно, письменно, компьютерные технологии.

\*\* ПП - практическая подготовка.

#### Описание показателей и критериев оценивания компетенций. Описание шкал оценивания

Контроль качества освоения дисциплины включает в себя текущий контроль успеваемости и промежуточную аттестацию. Текущий контроль успеваемости и промежуточная аттестация обучающихся проводятся в целях установления соответствия достижений обучающихся поэтапным требованиям образовательной программы к результатам обучения и формирования компетенций.

Текущий контроль успеваемости - основной вид систематической проверки знаний, умений, навыков обучающихся. Задача текущего контроля - оперативное и регулярное управление учебной деятельностью обучающихся на основе обратной связи и корректировки. Результаты оценивания учитываются в виде средней оценки при проведении промежуточной аттестации.

Для оценивания результатов обучения используется двухбалльная шкала: «зачтено», четырехбалльная оценочная шкала: зачтено»  $\boldsymbol{\mathrm{M}}$ «отлично», «хорошо», «не «удовлетворительно» и «неудовлетворительно».

Перечень оценочных средств, используемых для оценивания компетенций на различных этапах их формирования, а также краткая характеристика этих средств приведены в таблице

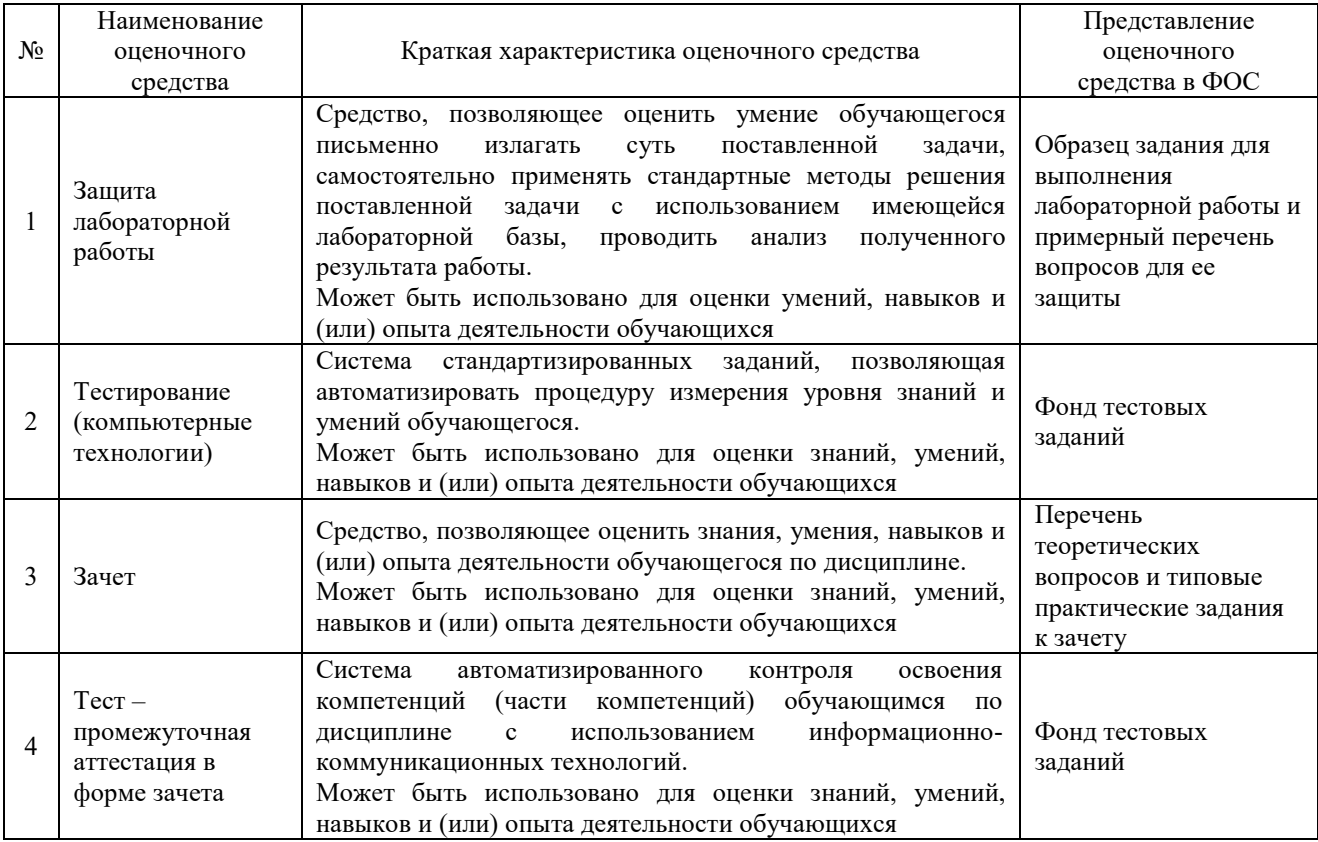

# **Критерии и шкалы оценивания компетенций в результате изучения дисциплины при проведении промежуточной аттестации в форме зачета, а также шкала для оценивания уровня освоения компетенций**

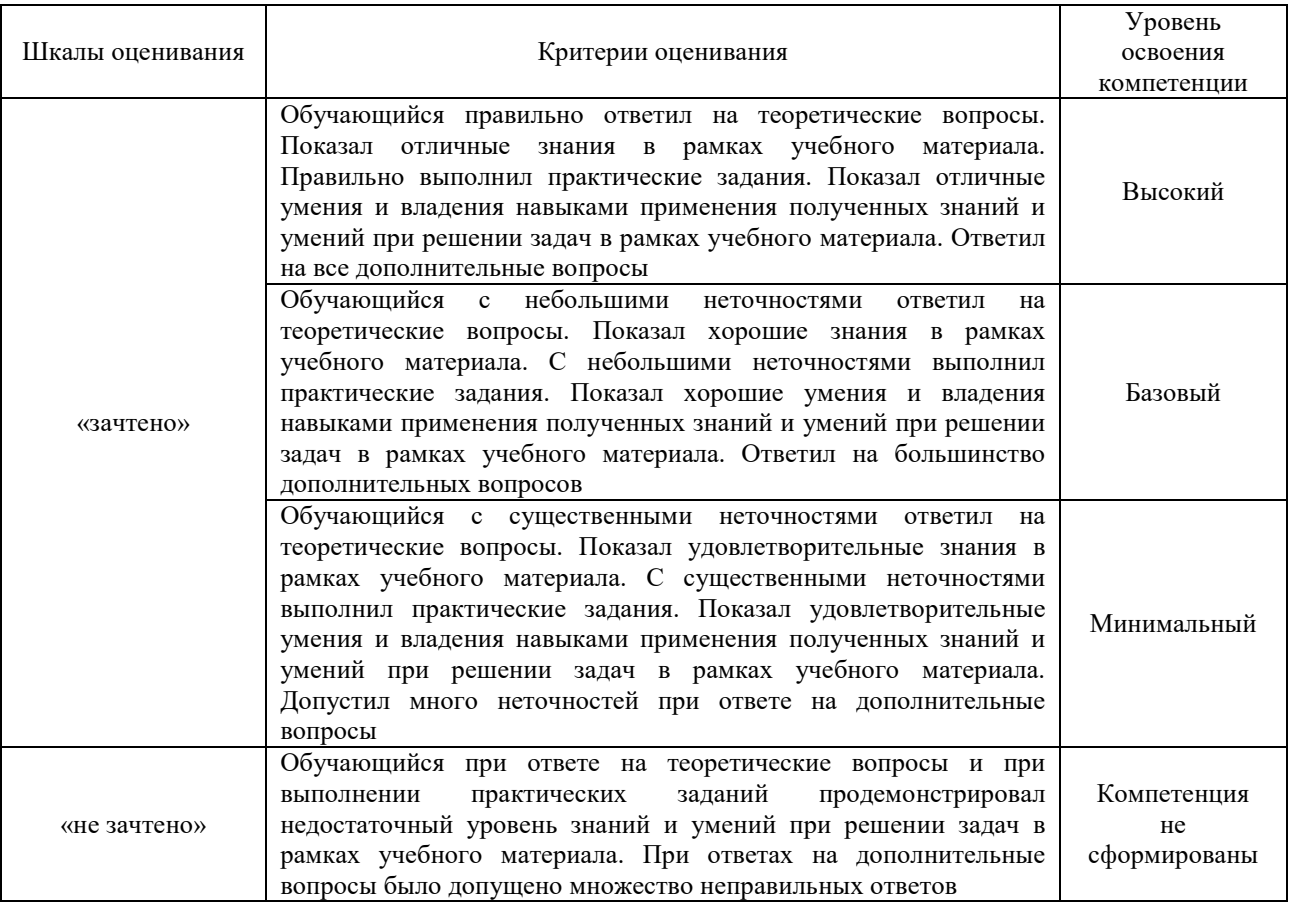

#### Тест – промежуточная аттестация в форме зачета:

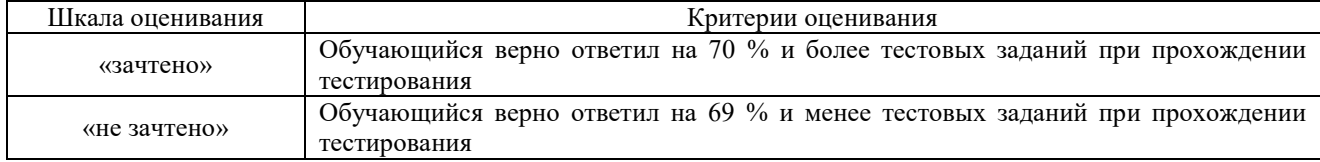

# **Критерии и шкалы оценивания результатов обучения при проведении текущего контроля успеваемости**

# Защита лабораторной работы

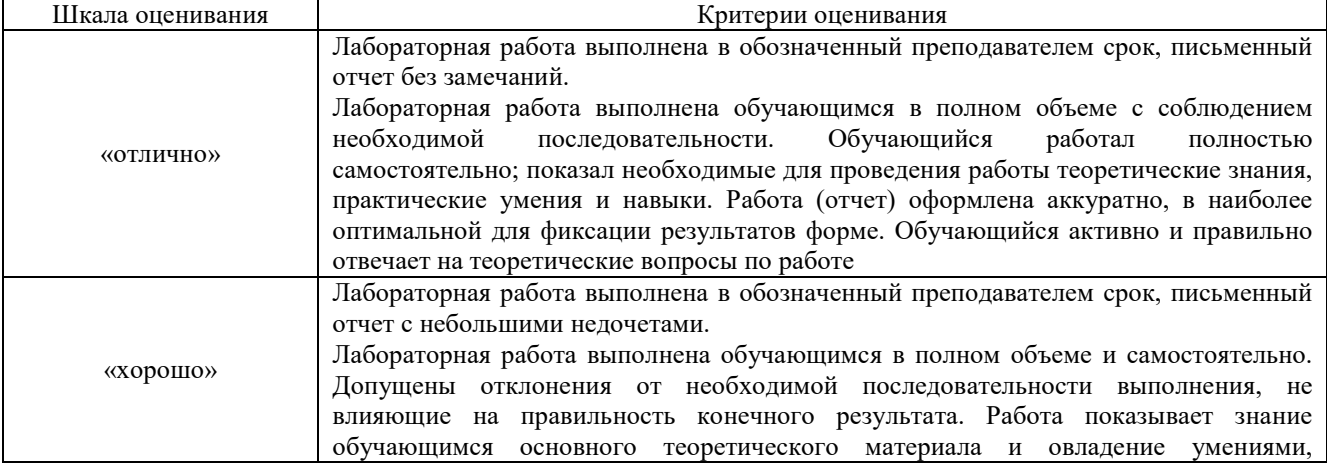

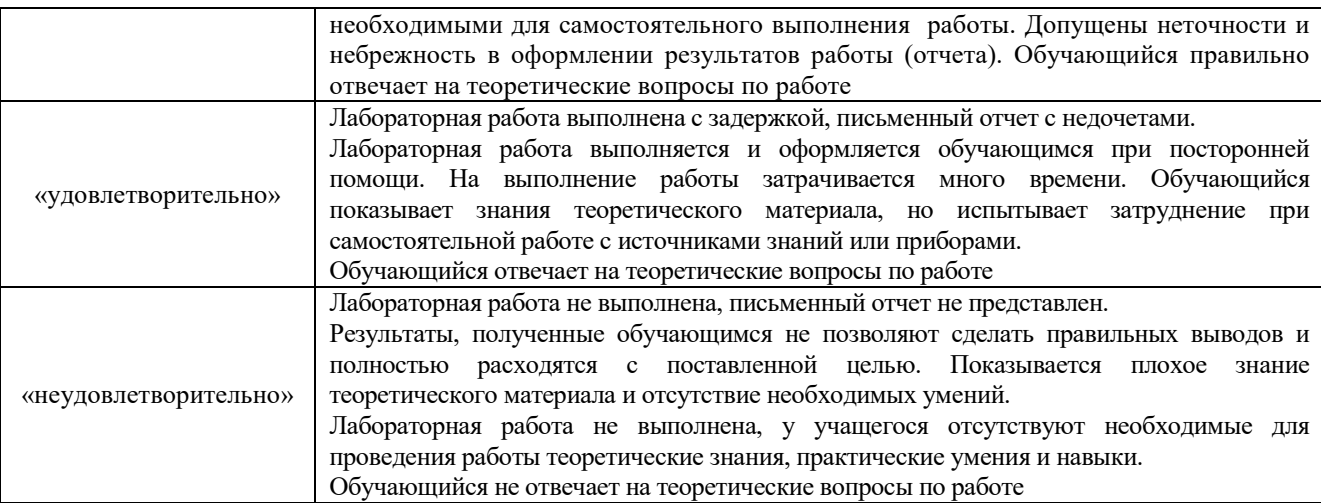

# Тестирование – текущий контроль:

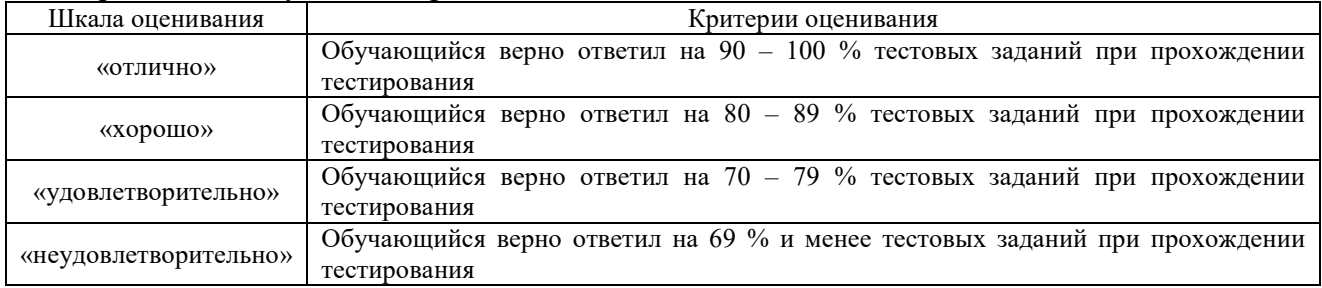

# **3 Типовые контрольные задания или иные материалы, необходимые для оценки знаний, умений, навыков и (или) опыта деятельности, характеризующих этапы формирования компетенций в процессе освоения образовательной программы**

#### **3.1 Образец задания для выполнения лабораторной работы и примерный перечень вопросов для ее защиты**

Задания для выполнения лабораторных работ и примерные перечни вопросов для их защиты выложены в электронной информационно-образовательной среде ЗабИЖТ ИрГУПС, доступной обучающемуся через его личный кабинет.

Ниже приведен образец задания для выполнения лабораторной работы и примерный перечень вопросов для ее защиты, предусмотренная рабочей программой дисциплины.

> Образец задания для выполнения лабораторной работы и примерный перечень вопросов для ее защиты

Лабораторная работа № 1 Технологии виртуальной и расширенной реальности **Задание:** Создать изображение в дополненной реальности для мобильного приложения AR2017 в интерактивном режиме на портале www.ar2017.ru.

#### **Порядок выполнения работы:**

1. Скачать приложение AR2017 на мобильное устройство.

2. Зарегистрироваться на портале, загрузить свой уникальный маркер – это исходное изображение, которое будет распознаваться в мобильном приложении и запускать анимацию. Маркер можно будет показывать мобильному устройству как с экрана, так и на бумаге.

3.Скачать инструкцию по разработке своего проекта и создать проект с применением всех видов контента.

## **Оформление отчета**

1. Титульный лист в соответствии с требованиями, предъявляемыми в институте к оформлению лабораторных работ студентов.

- 2. Цель работы.
- 3. Ход работы.

4. Письменные ответы на два (по заданию преподавателя) контрольных вопроса.

5. Выводы.

#### **Примерный перечень вопросов для защиты лабораторной работы**

1. Опишите приложение AR2017.

2. Как произвести настройку приложение AR2017?

3. В чем отличие идентификационных приложение AR2017?

Образец задания для выполнения лабораторной работы и примерный перечень вопросов для ее защиты, выполняемой в рамках практической подготовки

Лабораторная работа № 6 Технологии создания стереоизображений. Создание анаглифа. Создание стереограммы

**Задание:** Создание стереоизображений (3 варианта на выбор обучающегося).

Планирование проекта. Панорамная фотография 360 градусов. Варианты разработки в Unity. Составляющие удачного VR – приложения. Контент и способы его создания. Чем обусловлен эффект погружения? Пакет-дополнение Oculus в Unity для разработки приложения для шлема виртуальной реальности. Отличия от разработки обычных приложений. Пакет-дополнение Vuforia в Unity для разработки приложения дополненной реальности для мобильных устройств. Отличия от разработки PC - приложений.

#### **Порядок выполнения работ:**

1. «Кванториум сферический».

Фотографирование необходимых объектов. Моделирование, текстурирование в blender. Компоновка в Unity-среде. Разработка механики, сценария поведения, иинтерфейса. Презентация созданного приложения. Запуск приложений виртуальной реальности. Выявление оптических и графических особенностей. Интерактивное взаимодействие с виртуальным миром. Работа в команде, планирование проекта, решения проблем творческого и поискового характера. Создание фото-360.

2. «Побег из виртуальности». Запуск тестовой VR сцены Unity (из готового ассета). Работа с контроллерами. Перемещение/телепорт в тестовой VR сцене. Создание интерфейса в VR сцене. Исследование готовой сцены «Спасение из комнаты». Дополнение проекта своими разработками – моделями, аудио- и видеоэффектами.

3. «Пересечение миров». Принцип работы с системой Vuforia. Создание маркеров, импорт 3 х мерных объектов. Создание интерфейса в AR сцене. Компиляция приложения под Androidустройства. Дополнение проекта своими разработками – моделями, аудио- и видеоэффектами.

## **Примерный перечень вопросов для защиты лабораторной работы**

1. Опишите создание стереоизображений.

- 2. Опишите использование различных вариантов создания стереоизображений.
- 3. Отличия от разработки PC приложений.

### **3.2 Типовые контрольные задания для проведения тестирования**

Фонд тестовых заданий по дисциплине содержит тестовые задания, распределенные по разделам и темам, с указанием их количества и типа.

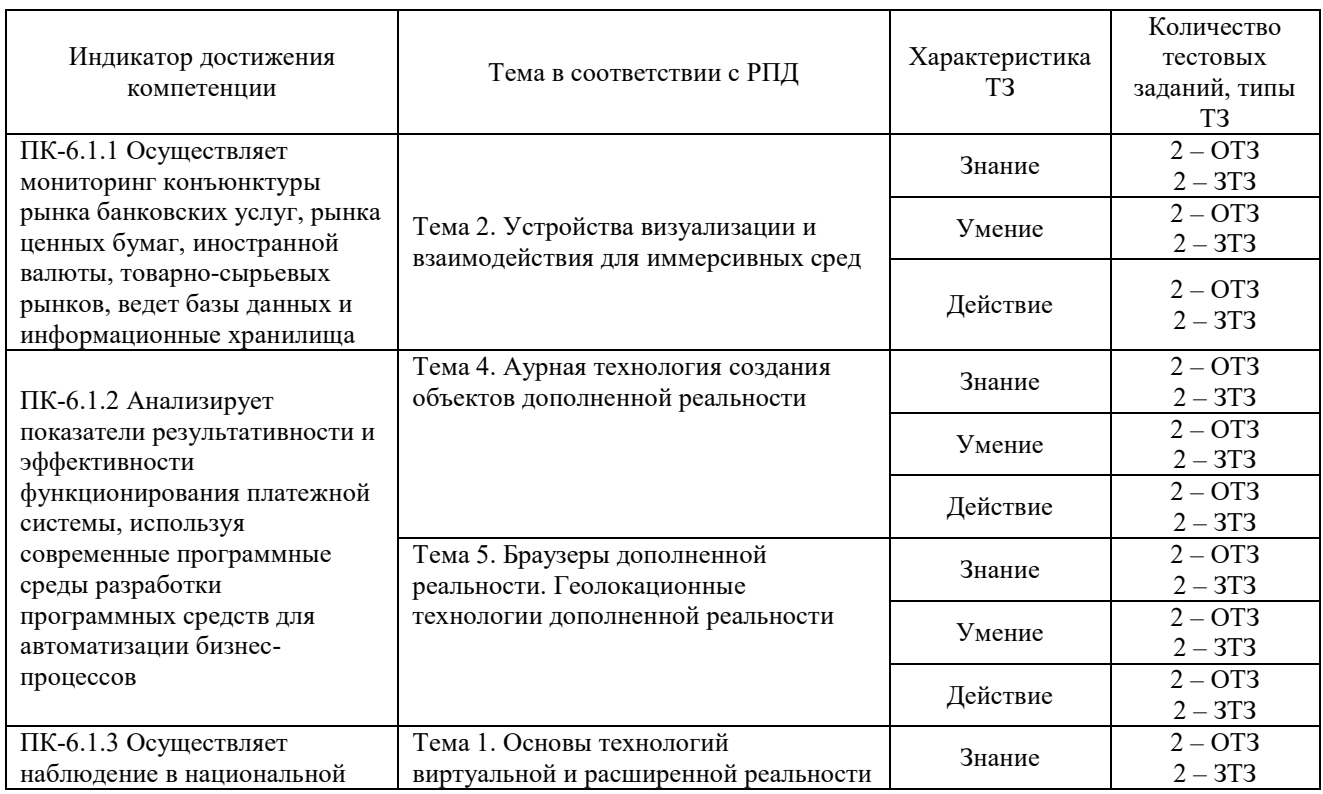

## Структура фонда тестовых заданий по дисциплине

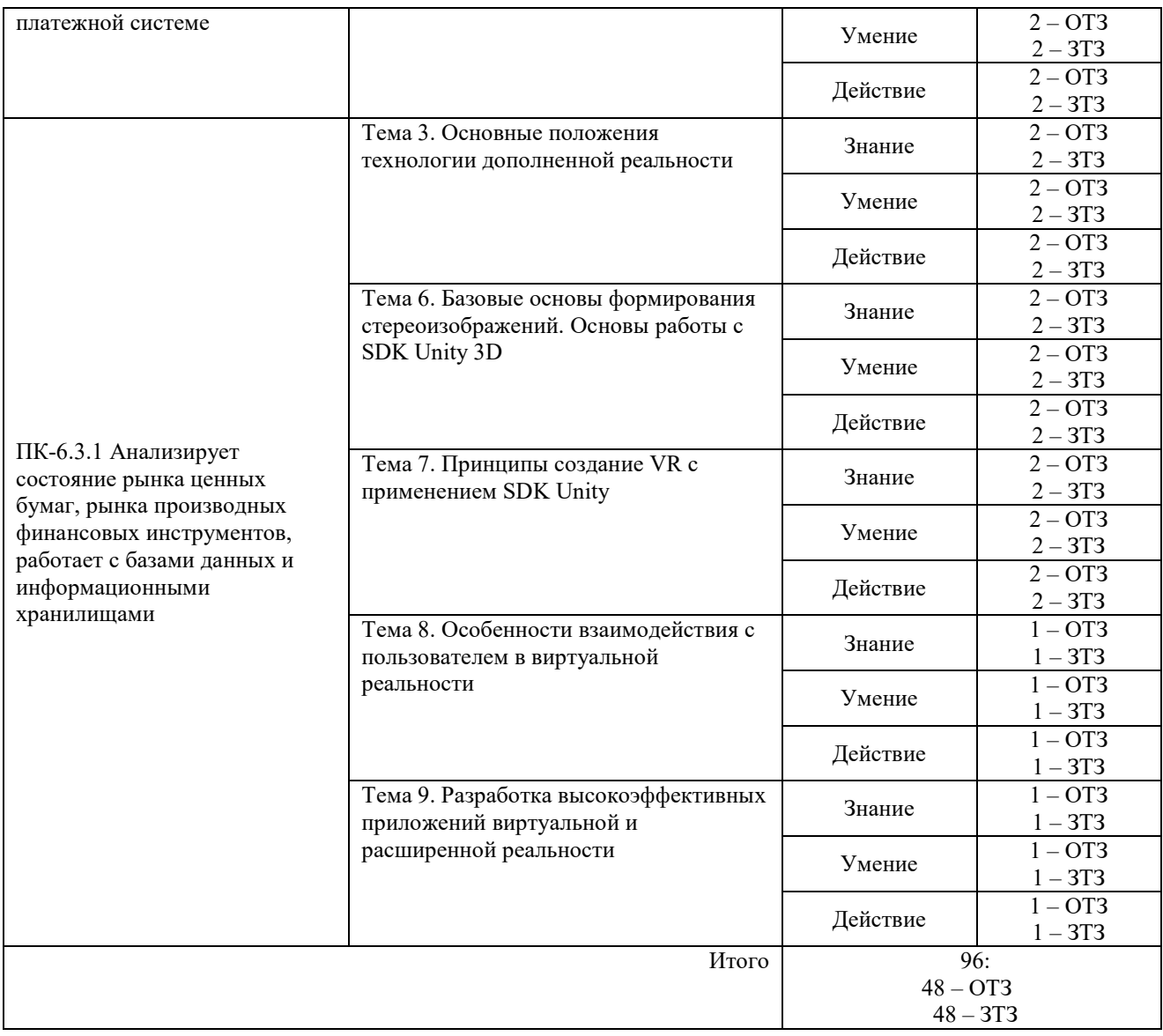

Полный комплект ФТЗ хранится в электронной информационно-образовательной среде ЗабИЖТ ИрГУПС и обучающийся имеет возможность ознакомиться с демонстрационным вариантом ФТЗ.

Ниже приведен образец типового варианта итогового теста, предусмотренного рабочей программой дисциплины.

### Образец типового варианта итогового теста, предусмотренного рабочей программой дисциплины

1. Искусственный трехмерный мир, созданный с помощью компьютера и воспринимаемый человеком посредством специальных устройств <…………………..>.

2. Чья идея впервые привела к возникновению феномена виртуальной реальности? <…………………..>.

3. Основные свойства виртуальной реальности

А) порожденность, актуальность, автономность, интерактивность;

Б) автономность, интерактивность, объективность, актуальность;

В) порожденность, субъективность, реальность, актуальность;

Г) порожденность, актуальность, автономность, функциональность.

4. Отличительные черты дополненной реальности и дополненной виртуальности

А) частичное и полное погружение в виртуальную среду;

Б) элементы смешанной реальности;

В) дополнение виртуальными объектами и объектами реального мира;

Г) разные сценарии изображения и звука.

5. Что относится к системам виртуальной реальности?

А) система трекинга;

Б) перчатки и костюм виртуальной реальности;

В) устройства перемещения (джойстик, шаровой манипулятор);

Г) все вышеперечисленное.

6. Первая система виртуальной реальности полного погружения <........................>.

7. Из перечисленного:

1) наличие и сложная структура технических комплексов, систем и их программного обеспечения:

2) развитие индустрии компьютерных игр;

3) существование аналогии между компьютерными и биологическими вирусами;

4) виртуальность современных информационных технологий;

5) имманентность виртуальности человеческому мышлению

- выберите реалии настоящего времени, которые сыграли основную роль в продвижении идеи виртуальной реальности

A)  $2, 4, 5;$ 

 $E(1, 2, 4;$ 

- $B) 2, 5;$
- $\Gamma$ ) 1, 3, 4.

8. Префаб, содержащий скрипт «GvrViewer», который отслеживает положение головы пользователя и предоставляет сцену устройству для применения искажений

 $\leq$ ..........................>.

9. Основной префаб GoogleVR, обеспечивающий связь с контроллером/устройством и эмуляцию управления в редакторе.

 $\leq$ ..........................>.

10. Префаб, обеспечивающий работу событийной системы и предоставляющий интерфейс для системы ввода при помощи прицела

<.......................>.

11. Префаб представляет собой простой контроллер, позволяющий камере передвигаться в горизонтальной плоскости

 $\langle$ ..........................>.

12. Какое событие вызывается в момент попадания определенного прицела в зону кольца?

A) On Ring Enter; **E**) On Ring Exit; B) On Ring Trigger; Γ) TimeToTrigger.

13. Какое событие вызывается в момент попадания прицела в зону кольца и проходит определенное время

А) On Ring Enter; Б) On Ring Exit;

В) On Ring Trigger;

Г) TimeToTrigger.

14. Явление перехода виртуального в реальное, в объекты материального мира называется

А) материализацией;

Б) реализацией;

В) объективизацией;

Г) актуализацией.

15. Первым, кто серьезно подошел к вопросам связи понятий информатики и информациологии с биологией, был <…………………..>.

16. Первыми виртуальными правилами, которым подчинялась жизнь человеческого сообщества, были

А) религиозные законы;

Б) распоряжения властей;

В) экономические законы;

Г) явления природы.

17. Явление перехода виртуального в реальное, в объекты материального мира называется…. <…………………..>.

18 Установить соответствие между годом и этапом развития технологий виртуальной реальности.

1956 г.: появление 3D-дисплеев Sensorama.

1961 г.: изобретение системы слежения Headsight.

1966 г.: первая попытка создать 3D-очки.

1968 г.: передвижной дисплей Sword of Damocles с AR графикой.

1980 г.: конструктор-рюкзак открывает доступ в дополненную реальность.

1984 г.: с помощью контроллеров удалось дотронуться до виртуальных предметов.

1985 г.: новые устройства для слежения.

1993 г.: выпуск SEGA-платформы.

1995 г.: погружение в виртуальную среду с CAVE.

2009: г. развитие VR-пространства с помощью платформы Kickstarter.

#### **3.3 Перечень теоретических вопросов к зачету**

(для оценки знаний)

#### **Раздел 1.Иммерсивный контент: программная и аппаратная составляющая**

1. Виртуальная реальность: основа.

2. Объекты виртуальной реальности.

3. Дополненная реальность

4. Разница между виртуальной реальностью и дополненной реальностью.

5. Технологии виртуальной реальности.

6. Шлем виртуальной реальности.

**Раздел 2. Разработка приложений дополненной реальности**

7. Виртуальный ретинальный монитор.

- 8. Многоканальная акустическая система: роль в виртуальном мире.
- 9. Имитация тактильных или осязательных ощущений.
- 10. Интерфейсы пользователя.
- 11. Бесконтактное управление объектами.
- 12. Костюм виртуальной реальности.
- 13. Устройство для отслеживания перемещений.

#### **Раздел 3. Разработка приложений виртуальной реальности**

- 14. Важные критерии виртуальной реальности.
- 15. Симуляторы.
- 16. Искусственная реальность.
- 17. Первая система виртуальной реальности.
- 18. Трекинг.
- 19. Телеприсутствие.
- 20. Предпосылки появления виртуальной реальности.
- 21. Способы создания ВР.
- 22. Устройства, имитирующие виртуальную реальность.
- 23. Сферы применения виртуальной реальности.
- 24. Виртуальная реальность в образовании: обзор технологий.
- 25. Преимущества применения ВР в различных сферах.
- 26. Виртуальная реальность и дополненная реальность сравнение.
- 27. Этапы и технологии создания систем VR, структура и компоненты.
- 28. Этапы и технологии создания систем AR, структура и компоненты.
- 29. Обзор и сравнение современных ЗО-движков. Возможности, условия использование
- 30. Информационный процесс.
- 31. Информатизация общества.
- 32. Информационные и коммуникационные технологии (ИКТ).
- 33. Сущность, роль и значение процесса информатизации в общественном развитии.

#### **3.4 Типовые практические задания к зачету**

(для оценки умений)

Распределение практических заданий к зачету находится в закрытом для обучающихся доступе. Разработанный комплект типовых практических заданий к зачету не выставляется в электронную информационно-образовательную среду ЗабИЖТ ИрГУПС, а хранится на кафедре-разработчике в составе ФОС по дисциплине.

Ниже приведен образец типовых практических заданий к зачету.

Образец типовых практических заданий к зачету

- 1. Создание и трансформация 3D объектов.
- 2. Печать 3D модели.
- 3. Создание AR приложения.
- 4. Работа в редакторе панорамного видео
- 5.Создание Android игры
- 6. Разработка VR приложения.
- 7. Создание простейшего приложения для очков VR в Unity 3D.

#### **3.5 Типовое практическое задание к зачету**

(для оценки навыков и (или) опыта деятельности)

Распределение практических заданий к зачету находится в закрытом для обучающихся доступе. Разработанный комплект типовых практических заданий к зачету не выставляется в электронную информационно-образовательную среду ЗабИЖТ ИрГУПС, а хранится на кафедре-разработчике в составе ФОС по дисциплине.

Ниже приведен образец типового практического задания к зачету.

#### Образец типового практического задания к зачету

1 Необходимо разработать приложение с использованием технологии дополненной реальности (проект 1) на выбранную обучающимся тематику на базе одной технологии трекинга для целевого мобильного устройства и приложение с использованием технологии виртуальной реальности (проект 2) на выбранную обучающимся тематику для целевого носимого устройства – шлема виртуальной реальности. Для создания приложений достаточно использовать средства визуального программирования.

# **4 Методические материалы, определяющие процедуру оценивания знаний, умений, навыков и (или) опыта деятельности**

В таблице приведены описания процедур проведения контрольно-оценочных мероприятий и процедур оценивания результатов обучения с помощью оценочных средств в соответствии с рабочей программой дисциплины.

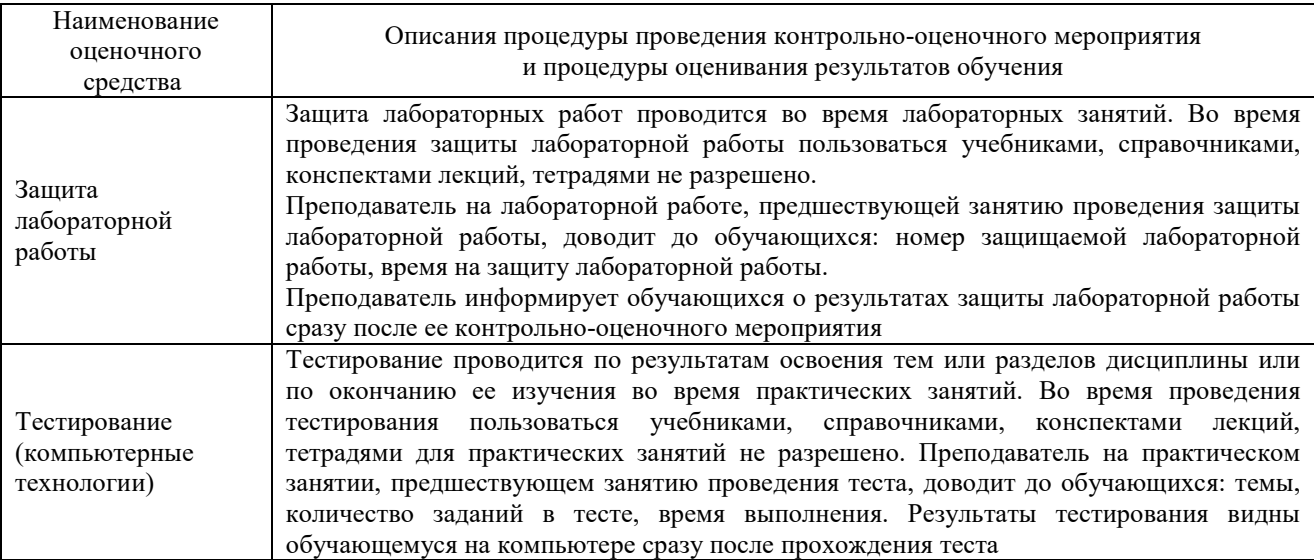

Для организации и проведения промежуточной аттестации составляются типовые контрольные задания или иные материалы, необходимые для оценки знаний, умений, навыков и (или) опыта деятельности, характеризующих этапы формирования компетенций в процессе освоения образовательной программы.

Перечень теоретических вопросов и типовые практические задания разного уровня сложности для проведения промежуточной аттестации обучающиеся получают в начале семестра через электронную информационно-образовательную среду ЗабИЖТ ИрГУПС (личный кабинет обучающегося).

### **Описание процедур проведения промежуточной аттестации в форме зачета и оценивания результатов обучения**

При проведении промежуточной аттестации в форме зачета преподаватель может воспользоваться результатами текущего контроля успеваемости в течение семестра. С целью использования результатов текущего контроля успеваемости, преподаватель подсчитывает среднюю оценку уровня сформированности компетенций обучающегося (сумма оценок, полученных обучающимся, делится на число оценок).

## **Шкала и критерии оценивания уровня сформированности компетенций в результате изучения дисциплины при проведении промежуточной аттестации в форме зачета по результатам текущего контроля (без дополнительного аттестационного испытания)**

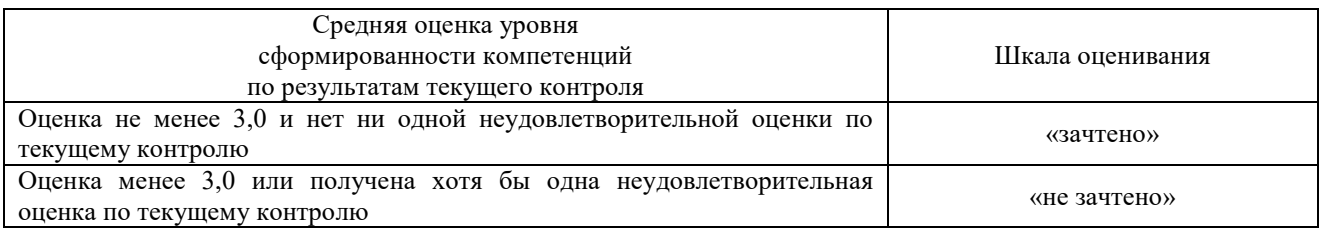

Если оценка уровня сформированности компетенций обучающегося не соответствует критериям получения зачета без дополнительного аттестационного испытания, то промежуточная аттестация проводится по перечню теоретических вопросов и типовых практических задач или в форме компьютерного тестирования. Промежуточная аттестация в форме зачета с проведением аттестационного испытания проходит на последнем занятии по дисциплине.

При проведении промежуточной аттестации в форме компьютерного тестирования вариант тестового задания формируется из ФТЗ по дисциплине случайным образом, но с условием: 50 % заданий должны быть заданиями открытого типа и 50 % заданий – закрытого типа.